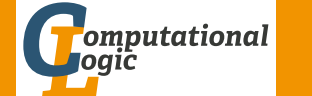

# <span id="page-0-1"></span><span id="page-0-0"></span>Logic Programming

Georg Moser

Institute of Computer Science @ UIBK

Summer 2015

# Definite Clause Grammars (DC[Gs for short\)](http://cl-informatik.uibk.ac.at)

# Example

```
sentence(sentence(NP, VP), Num) \rightarrownoun_phrase(N,Num), verb_phrase(V,Num).
```
#### . . .

```
determiner(det(the),Num) \rightarrow [the].determiner(det(a), singular) \rightarrow [a].
\text{noun}(\text{noun}(\text{pie-plate}), \text{singular}) \rightarrow [\text{pie-plate}].
\text{noun}(\text{noun}(\text{pie-plates}), \text{plus}) \rightarrow [\text{pie-plates}].\text{noun}(\text{noun}(\text{surprise}), \text{singular}) \rightarrow [\text{surprise}].
\text{noun}(\text{noun}(\text{surprises}), \text{plural}) \rightarrow [\text{surprises}].
adjective(adj(decorated)) \rightarrow [decorated].verb(contains), singular) \rightarrow [contains].verb(vent1),plural) \rightarrow [contain].
```
sentence(PT)  $\stackrel{*}{\Rightarrow}$  ''the decorated pie-plates contain a surprise''

### **Overview**

# Outline of the Lecture

Summary of Last Lecture

1  $[1,2,3] = [1,2,3] \setminus []$ 

 $[1,2,3] = [1,2,3,4,5] \setminus [4,5]$  $[3 [1,2,3,8] = [1,2,3,8] \setminus [8]$  $[4 [1,2,3] = [1,2,3|Xs] \setminus Xs$ 

append  $dl(Xs \setminus Ys, Ys \setminus Zs, Xs \setminus Zs)$ .

GM (Institute of Computer Science @ UIBK) Logic Programming 167/1

**Observation** 

Definition

Example

# Logic Programs

introduction, basic constructs, database and recursive programming, theory of logic programs

given a list  $[1,2,3]$  it can be represented as the difference of two lists

the difference of two lists is denotes as  $As \setminus Bs$  and called difference list

# The Prolog Language

programming in pure prolog, arithmetic, structure inspection, meta-logical predicates, cuts, extra-logical predicates, how to program efficiently

# Advanced Prolog Programming Techniques

nondeterministic programming, incomplete data structures, definite clause grammars, meta-programming, constraint logic programming

# Example (Facts)

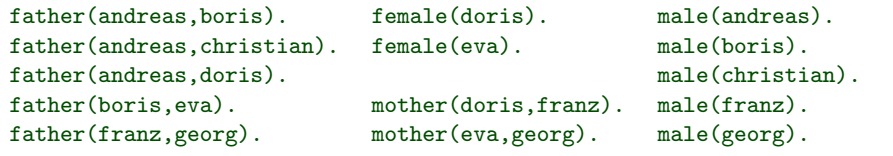

## Example

```
children(X,Cs) :- children(X,[],Cs).
children(X,A,Cs) :-
    father(X, C), \rightarrow member(C,A), !, children(X,[C|A],Cs).
children(X,Cs,Cs).
```
## Example

```
children(X,Kids) :- setof(C,father(X,C),Kids).
```
#### M (Institute of Computer Science @ UIBK) Logic Programming

Second-Order Programming

# [Simple A](#page-0-0)pplication of Set Predicates

## Example

 $no\_doubles(Xs,Ys)$  :-  $setof(X,member(X,Xs),Ys)$ .

# Definition

- the predicate findall(Template, Goal, Bag) works as bagof if all excessive variables are existentially quantified
- SWI-Prolog notation for ↑: ˆ

# Second-Order Programming

# **Definitions**

- the predicate bagof( $Template, Goal, Bag$ ) unifies  $Bag$  with the alternatives of Template that meet Goal
- if Goal has free variables besides the one sharing with Template bagof will backtrack
- fails if *Goal* has no solutions
- construct Var ↑ Goal tells bagof to existentially quantify Var
- the predicate setof( $Template, Goal, Bag$ ) is similar to bagof but sorts the obtained multi-set (bag) and removed duplicates

### Example

kids(Kids) :- setof(Y, X  $\uparrow$  (father(X,Y)), Kids).

### GM (Institute of Computer Science @ UIBK) Logic Programming

### Meta-Interpreters

# Meta-Programming and Meta-Interpreters

## Definition

- a meta-program treats other programs as data; it analyses, transforms, and simulates other programs
- a meta-interpreter for a language is an interpreter for the language written in the language itself
- relation solve(Goal) is true, if Goal is true with respect to the program interpreted

# Example (simple meta-interpreter)

```
solve(true).
solve((A, B)) :- solve(A), solve(B).
solve(A) :- clause(A, B), solve(B).
```
#### leta-Interpreters

```
Example (Simple Meta-Program)
 eval(X,Y) :-
     number(X), X = Y.
 eval(X,Y) :-
     nonvar(X), functor(X,F,N),
     built_in(F,N),
     functor(Z,F,N),
     eval_args(N,X,Z),
     Y is Z.
 eval(X,Y) :-
     nonvar(X), functor(X,F,N),
     user_def(F,N),
     N1 is N + 1, functor(Z,F,N1),
     eval_args(N,X,Z),
     Z,
     arg(N1,Z,Y).
```
#### GM (Institute of Computer Science @ UIBK) Logic Programming 174/1

#### Meta-Interpreters

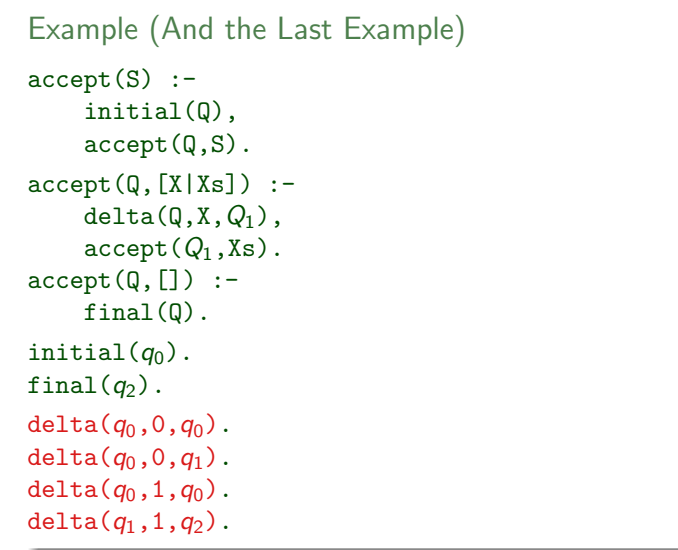

Example (Yet Another Simple Meta-Program)

```
e dit := e dit ( file (\lceil \rceil \lceil \rceil \rceil )).
e dit (File) : - read (Command), edit (File, Command).
e dit (  File , exit ) : - !
e dit (File, Command) :-
          apply (Command, File, File1),
          \perp ,
          edit(File1).edit (File, Command) :-
          write (Command).
          write (' is not applicable '),
          \mathbf{1} ,
          e d it (File).
apply (up, file ([X|Xs], Ys), file (Xs, [X|Ys])).
apply (up(N), file (Xs, Ys), file (Xs1, Ys1)) :=N > 0.
     up (N, Xs , Ys , Xs1 , Ys1 ) .
```
GM (Institute of Computer Science @ UIBK) Logic Programming 175/1 Logic Protection 175/1

### Meta-Interpreters

# Example (meta-interpreter with proofs)

```
solve(true,true).
solve((A,B),(ProofA,ProofB)) :-
    solve(A,ProofA),
    solve(B,ProofB).
solve(A, (A : Proof)):
    clause(A,B),
    solve(B,Proof).
```
# Example

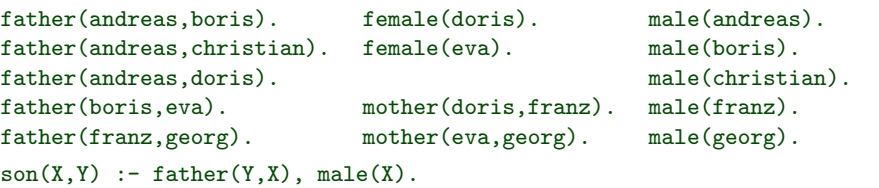

```
Example (A Meta-Interpreter with Proofs (cont'd))
```

```
:- solve(son(christian,andreas),Proof).
```

```
Proof \mapsto (son(christian, andreas) <--
    (father(andreas, christian)<--true,
    male(christian)<--true))
```
# Example (Tracing Pure Prolog)

```
trace(Goal) :- trace(Goal,0).
  trace(true,Depth).
  trace((A, B), Depth) :-
      trace(A,Depth), trace(B,Depth).
  trace(A,Depth) :-
      clause(A,B),
      display(A,Depth),
      Depth1 is Depth + 1,
      trace(B,Depth1).
  display(A,Depth) :- tab(Depth), write(A), nl.
GM (Institute of Computer Science @ UIBK) Logic Programming 178/1
```
### Meta-Interpreters for Debugging

# [Meta-Inte](#page-0-1)rpreters for Debugging

```
Example (Control Execution)
solve (true, D, no-overflow): −
         ! .
solve (A, 0, \text{overflow}([1])).
solve ((A, B), D, Overflow): –
         D > 0.
         solve(A, D, OverflowA),
         solve_conjunction (OverflowA, B, D, Overflow).
solve(A, D, no_overflow): −
         D > 0s v s t em (A). \vdots A.
solve(A, D, Overflow):-
         D > 0.
         clause(A, B),
         D1 is D - 1.
         solve(B, D1, OverflowB),
         return_overflow (OverflowB, A, Overflow).
```
#### leta-Interpreters

## Example

```
system(A is B). system(read(X)). system(integer(X)).<br>system(clause(A.B)). svstem(A < B). system(A >= B).
svstem(clause(A, B)). svstem(A \leq B).
system(write(X)). system(functor(T,F,N)). system(system(X)).
```
### Example

```
trace(Goal) :- trace(Goal,0).
  trace(true, Depth) :-!.
  trace((A,B),Depth) := !, trace(A,Depth), trace(B,Depth).
  trace(A,Depth) := system(A), A, !, display(2(A,Depth), nl.trace(A,Depth) :-
      clause(A,B), display2(A,Depth), nl,
      Depth1 is Depth + 1, trace(B,Depth1).
  trace(A,Depth) :-
      \setminus + clause(A,B), display2(A,Depth),
      tab(8), write(f),nl,fail.
  display2(A,Depth) :- Spacing is 3*Depth, tab(Spacing), write(A).
GM (Institute of Computer Science @ UIBK) Logic Programming 179/1
```
#### Meta-Interpreters for Debugging

Example (Control Execution (cont'd))

```
solve_{\text{-}}conjunction (overflow(S), E, D, overflow(S)).solve_{\text{-}}coniunction (no_overflow, B.D. Overflow) :-
solve(B, D, Overflow).
```

```
r et urn \text{overflow} (no overflow, \text{A}, no overflow).
return_overflow (overflow (S), A, overflow ([A|S])).
```

```
isort([X|Xs], Ys) := isort(Xs, Zs), my.insert(X, Zs, Ys).isort ([], []).
```

```
my_insert (X, [Y|Ys] , [X,Y|Ys]) :-
         X < Y.
my_{\text{invert}}(X, [Y|Ys], [Y|Zs]) :-
         X \geq Y.
          my_insett(Y, [X|Ys], Zs).
my_{\text{-}}insert(X, [] , [X]).
```